#### 解答上の注意

- 1 解答は、解答用紙の問題番号に対応した解答欄にマークしなさい。
- 2 選択肢は大問ごとに用意されています。大問1の選択肢は大問2で使用しません。
- 3 選択肢は量が多いため、探しやすさの観点よりグループ分けされています。グループ 分けに合わせて解答欄が区切られていますが、横1列で問題1つ分となっています。
- 4 問題の文中の【1】、【2】などには、特に指示がないかぎり、与えられた大問選択肢 群が入ります。
- 5 出力結果選択肢群から選択する際は、基本データ型等の欄に答えなさい。
- 6 プログラムの⽳埋めは授業の⽅法に準拠したものを選択肢から答えなさい。
- 7 同一の問題文中に【1】、【2】などが二度以上現れる場合、原則として、二度目以降 は、同じ解答がはいります。

例題【1】に基本データ型等の③と答えたいとき

# public static【1】main(String args[]){ System.out.println("Hello World"); }

マークシート例

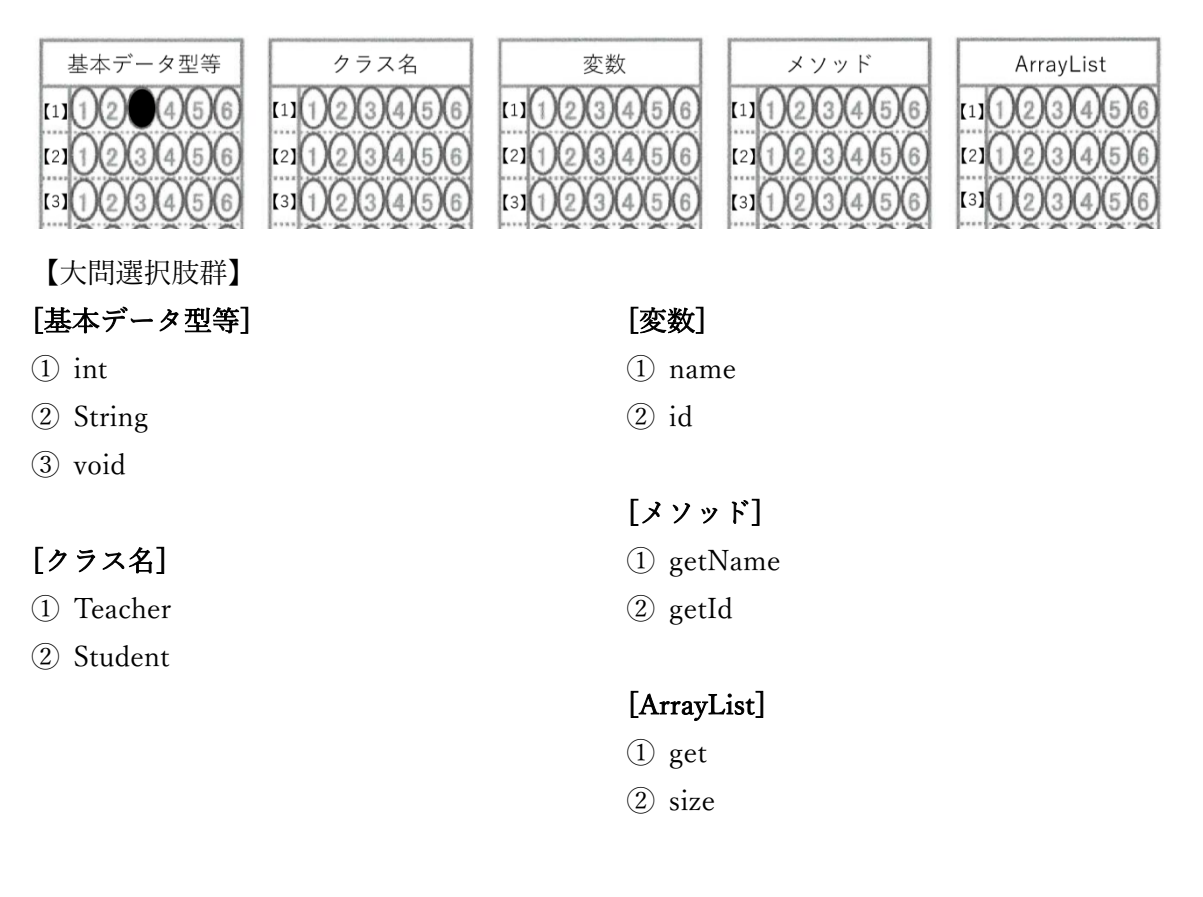

## 【⼤問1】

以下のクラス図と API 仕様から Bookshelf クラス、Book クラスの実装を⾏った。以下の 【1】〜【9】に当てはまるものを選択肢から選びなさい。

※【1】~【8】大問選択肢群、【9】は出力結果選択肢群から選びなさい。

### クラス図

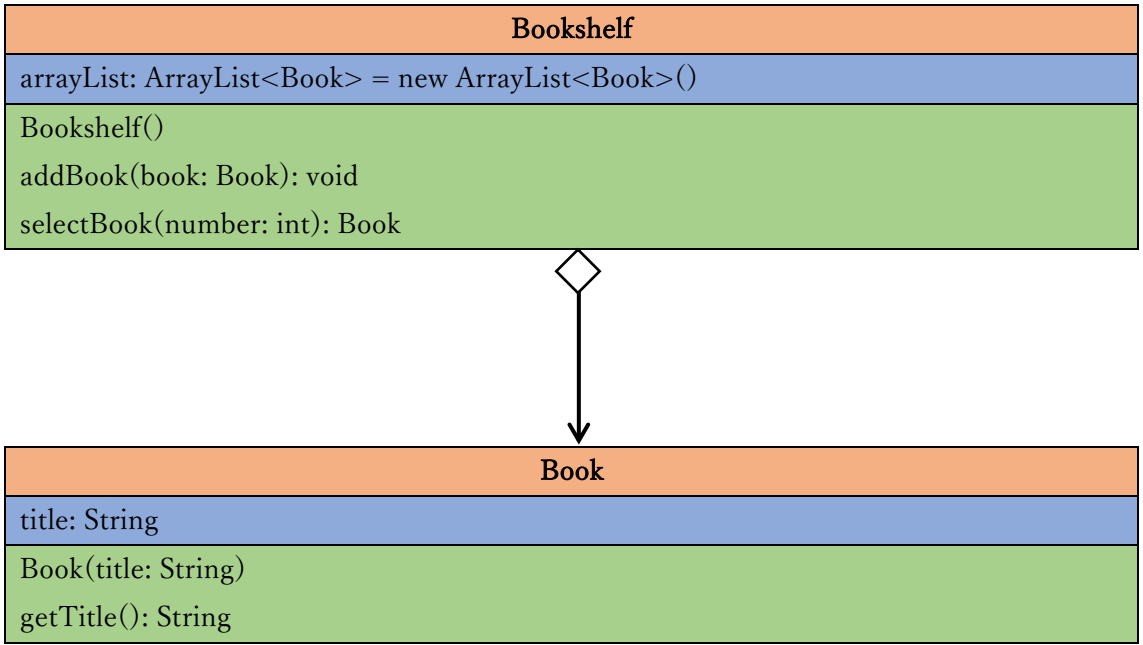

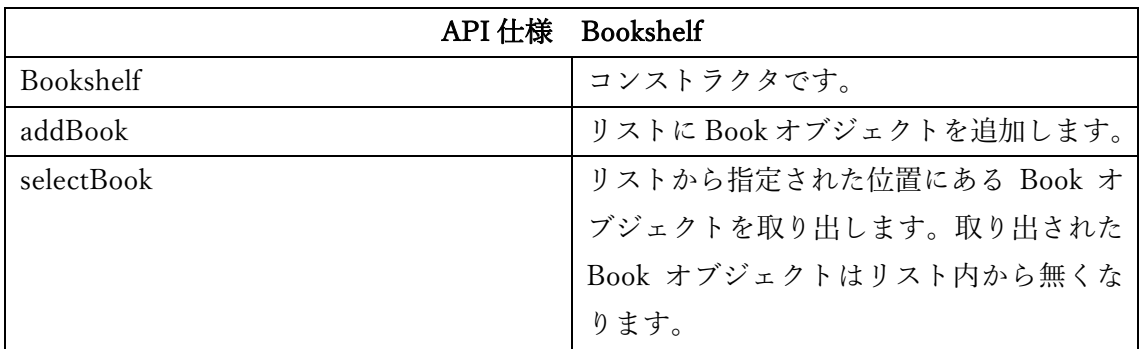

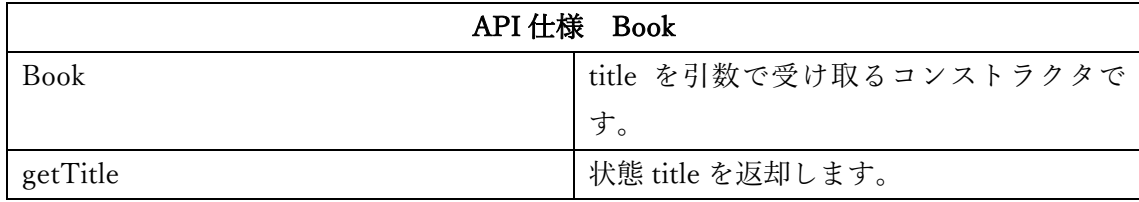

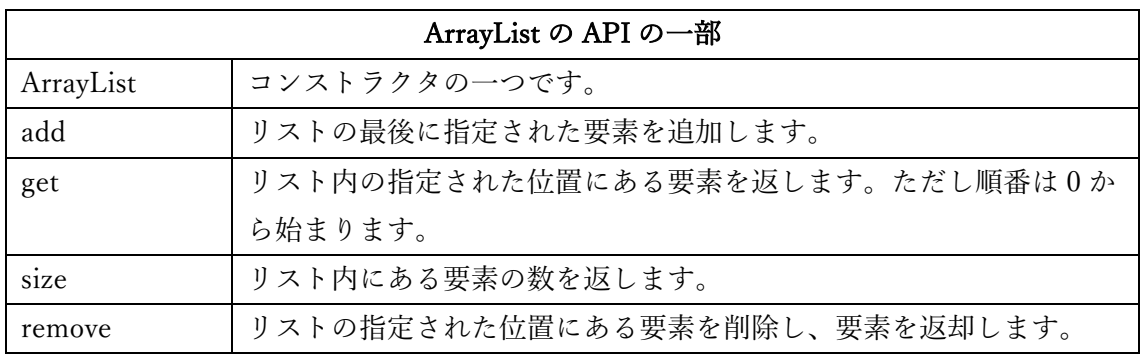

Bookshelf のソースコード

```
import java.util.ArrayList;
```

```
public class Bookshelf{
     private ArrayList<Book> arrayList = new ArrayList<Book>();
     public Bookshelf(){
     }
     public void addBook(Book book){
         this.arrayList.【1】(book);
     }
     public Book selectBook(int number){
         return this.arrayList.【2】(number);
     }
}
```
Book のソースコード

```
public class Book{
     private String title;
     public Book(String title){
        this. [3] = [3];
     }
     public String getTitle(){
          return this.【4】;
     }
}
```
A\_1 のソースコード

public class A\_1{ public static void main(String[] args){  $[5]$  b = new  $[5]$  (); b.addBook(new 【6】("人間失格")); b.addBook(new 【6】("坊ちゃん")); System.out.println(b.【7】.【8】); } }

A\_1 出力結果例

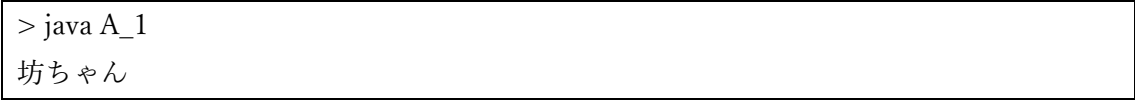

以下のコードを実行した際の出力結果として正しいものを【9】に答えなさい。

#### ※この問題は基本データ型等にマークしなさい。

A\_2 のソースコード

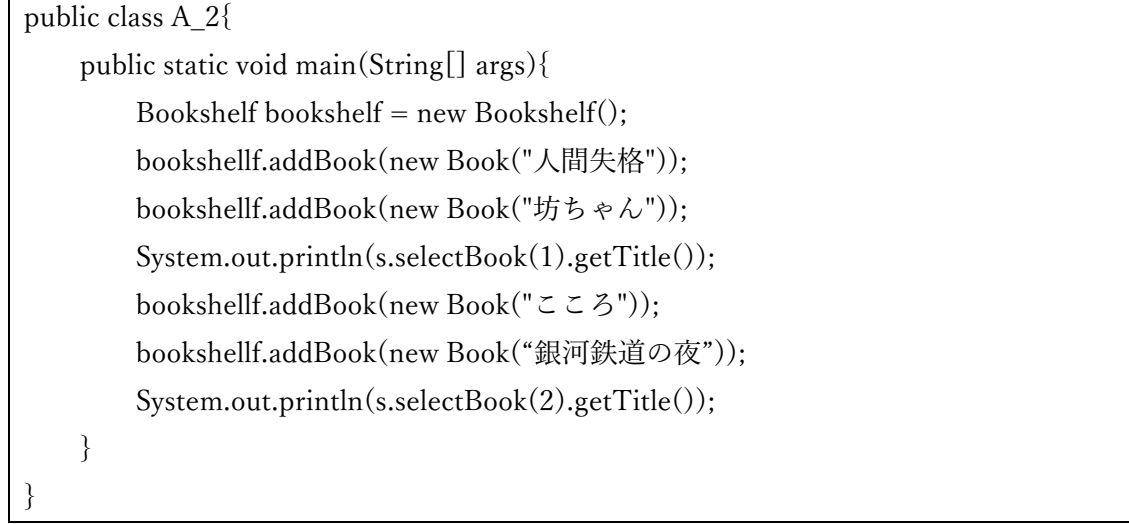

#### 【9】出⼒結果選択肢群

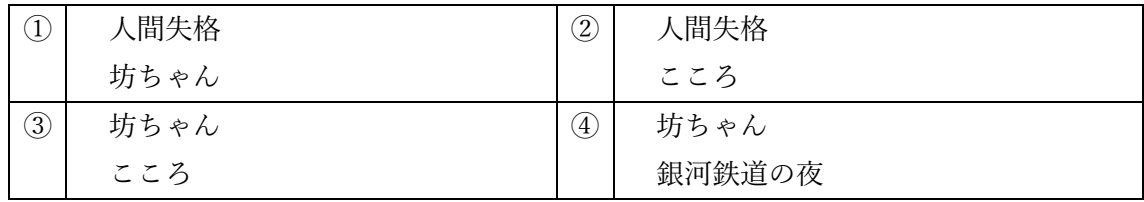

【⼤問2】

以下のクラス図と API 仕様から Soft クラス、DLSoft クラス、DiskSoft クラス、PS4 クラ スの実装を行った。以下の【10】~【17】に当てはまるものを選択肢から選びなさい。 ※【10】~【12】,【14】~【16】は⼤問選択肢群、【13】,【17】はそれぞれの 出力結果選択肢群から選びなさい。

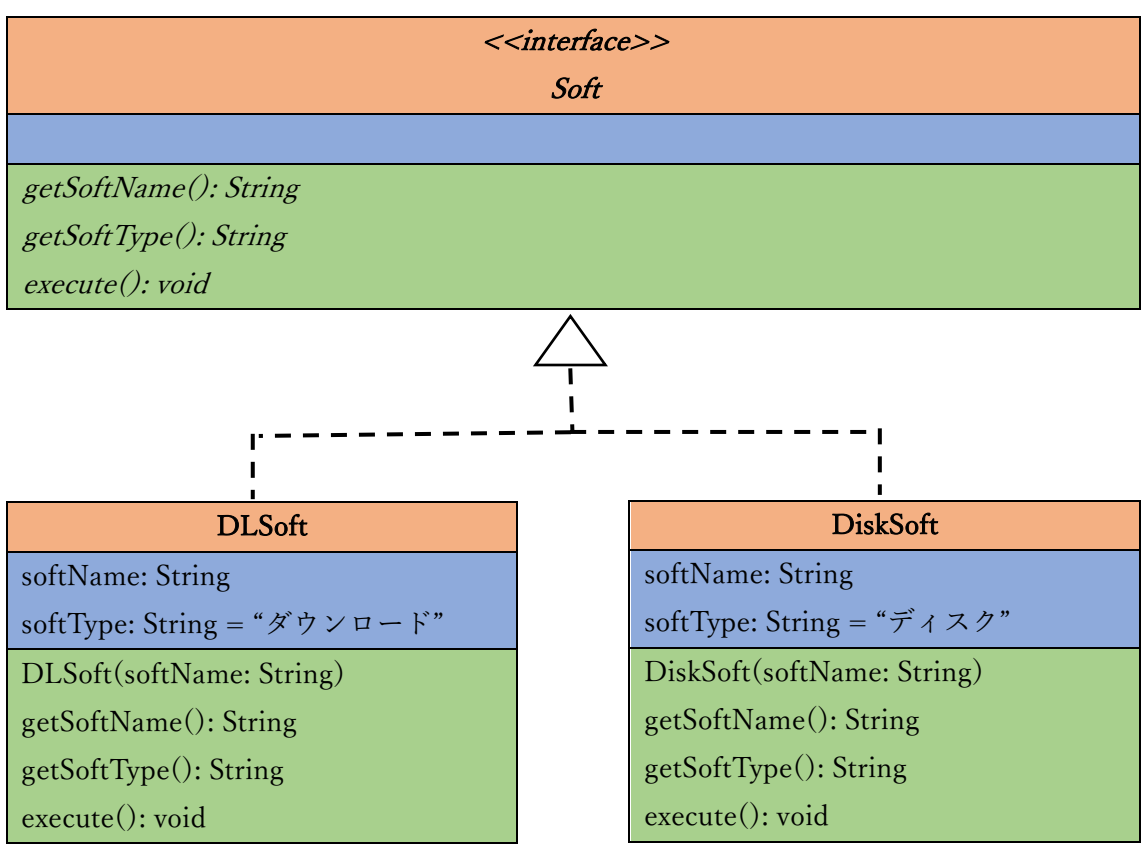

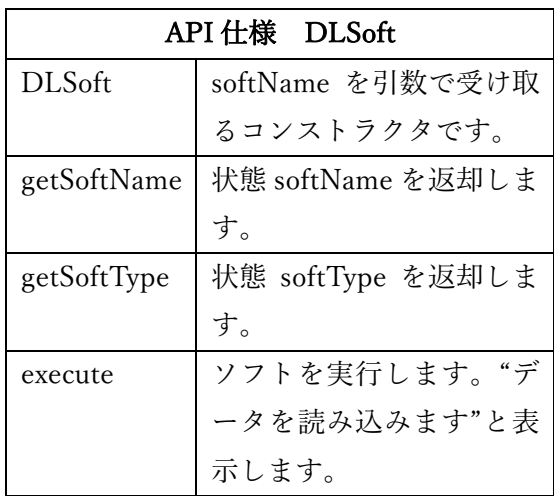

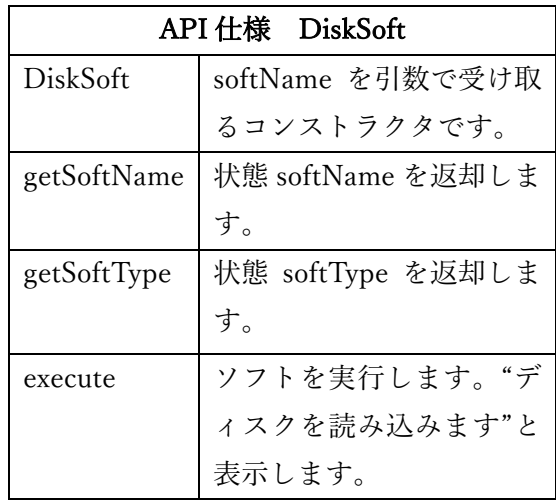

Soft のソースコード

public interface Soft { public String getSoftName(); public String getSoftType(); public void execute(); }

```
DLSoft のソースコード
```
public class DLSoft implements Soft{ private String softName; private String softType = "ダウンロード"; public DLSoft(String softName){ this.  $[1 0] = [1 0];$  } public String getSoftName(){ return this.  $[1 1]$ ; } public String getSoftType(){ return this.  $[12]$ ; } public void execute(){ System.out.println("データを読み込みます"); } }

```
DiskSoft のソースコード
```

```
public class DiskSoft implements Soft{
     private String softName; 
    private String softType = "ディスク";
     public DiskSoft(String softName){
       this. [1 0] = [1 0]; }
     public String getSoftName(){
        return this. [1 1];
     }
     public String getSoftType(){
        return this. [12];
     }
     public void execute(){
         System.out.println("ディスクを読み込みます");
     }
}
```
#### 【出⼒結果】

以下のコードを実行した際の出力結果として正しいものを【13】に答えなさい。

```
※この問題は基本データ型等にマークしなさい。
```
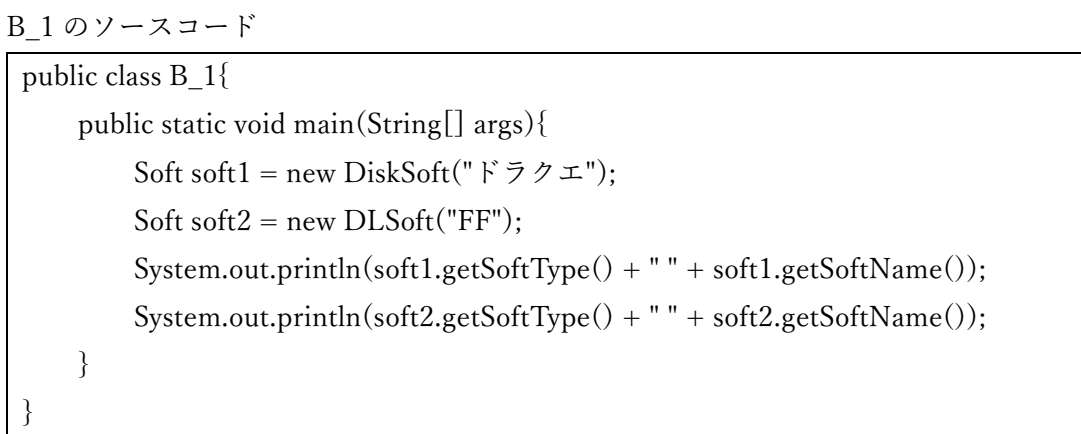

#### 【13】出⼒結果選択肢群

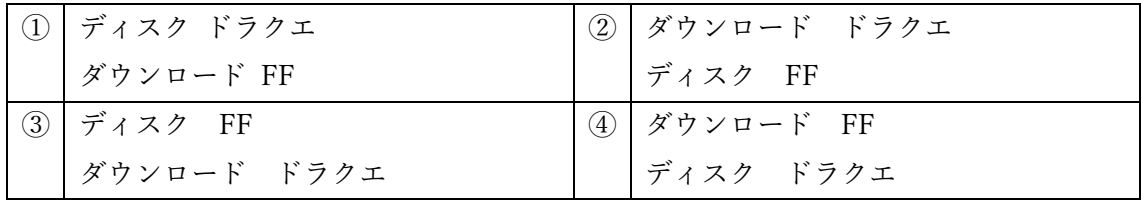

#### クラス図

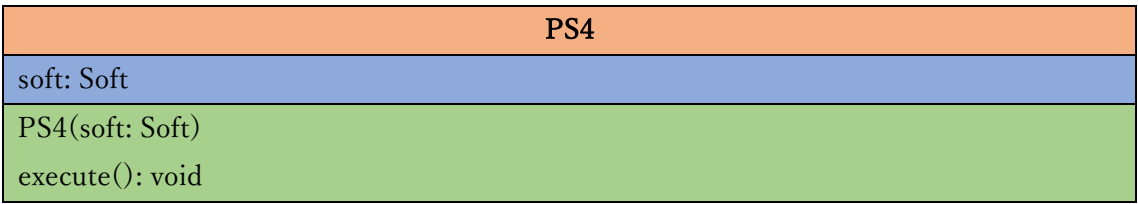

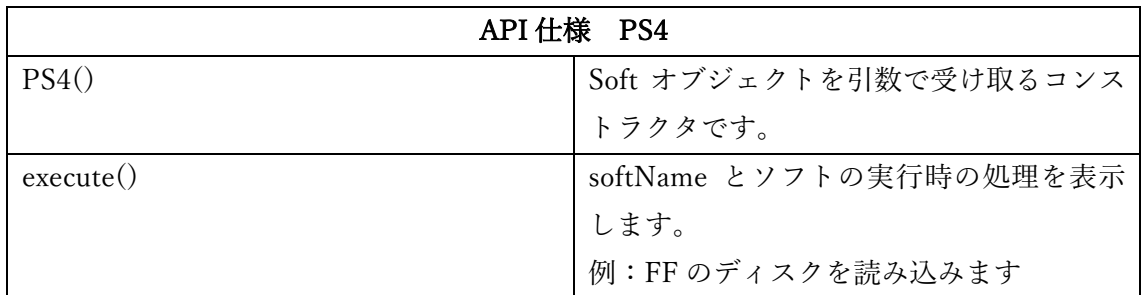

PS4 のソースコード

```
public class PS4{
     private Soft soft;
     public PS4(Soft soft){
       this. [1 4] = [1 4]; }
     public void execute(){
         System.out.print(this.soft.【15】 + "の");
         this.soft.【16】;
     }
}
```
以下のコードを実行した際の出力結果として正しいものを【17】に答えなさい。

## ※この問題は基本データ型等にマークしなさい。

B\_2 のソースコード

```
public class B_2{
     public static void main(String[] args){
        PS4 ps4 = new PS4(new DLSoft(" ドラクエ"));
         ps4.execute();
         ps4 = new PS4(new DiskSoft("FF"));
         ps4.execute();
     }
}
```
【17】出⼒結果選択肢群

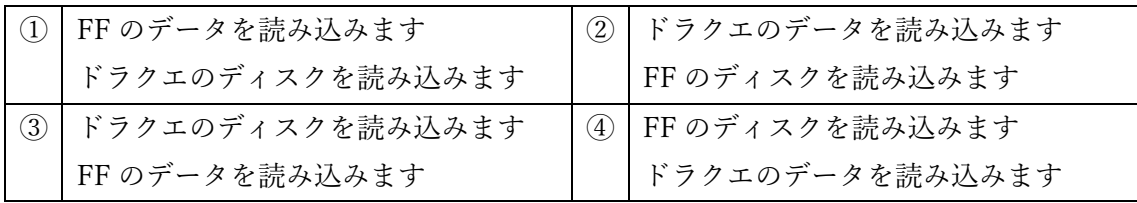

【⼤問3】

以下のクラス図とAPI仕様からEraserクラス、KeyHolderクラス、Capsuleクラス、Gashapon クラスの実装を⾏った。以下の【18】〜【34】に当てはまるものを選択肢から選びなさ い。

※【18】~【31】は大問選択肢群、【32】~【34】はそれぞれの出力結果選択肢群か ら選びなさい。

#### クラス図

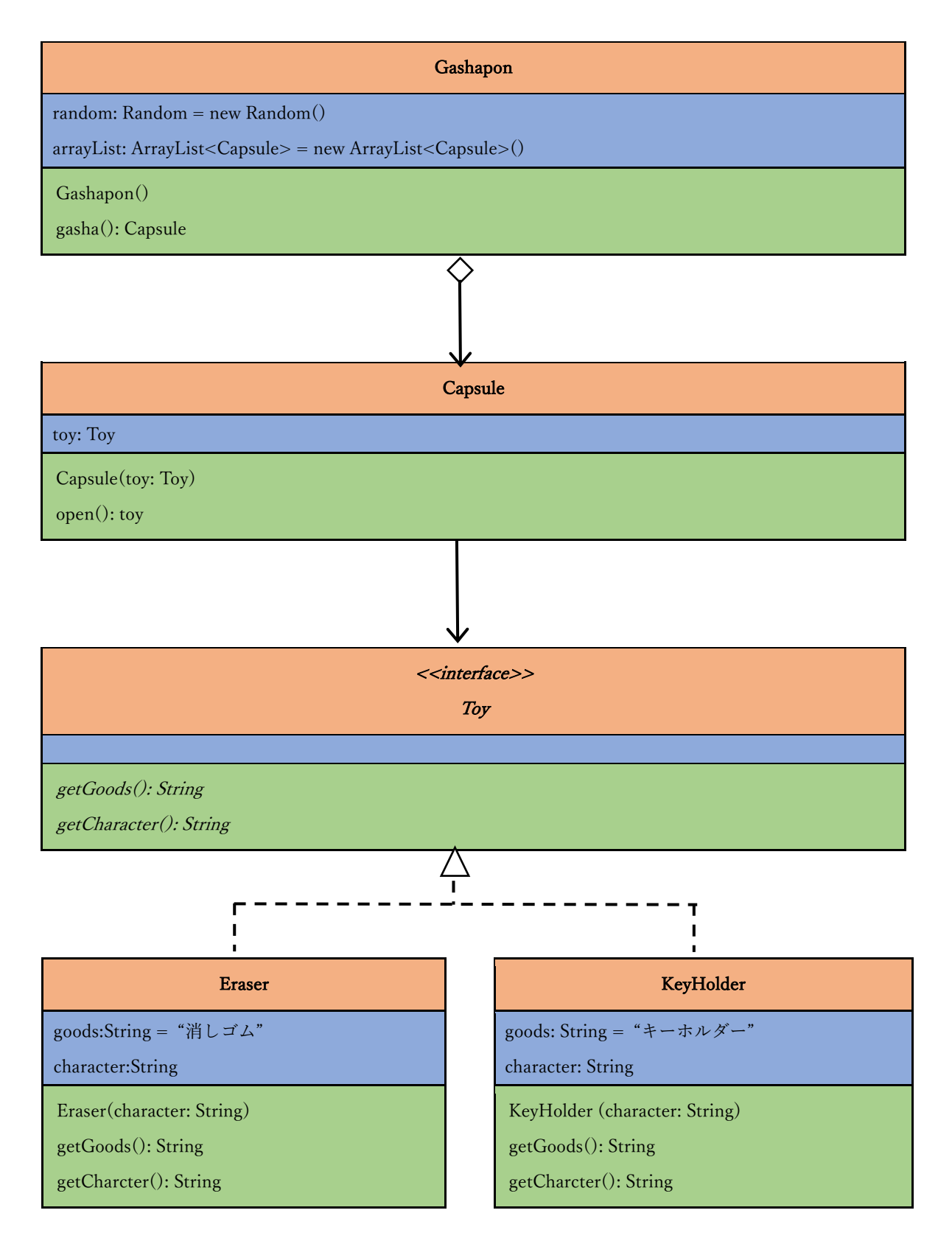

## API 仕様

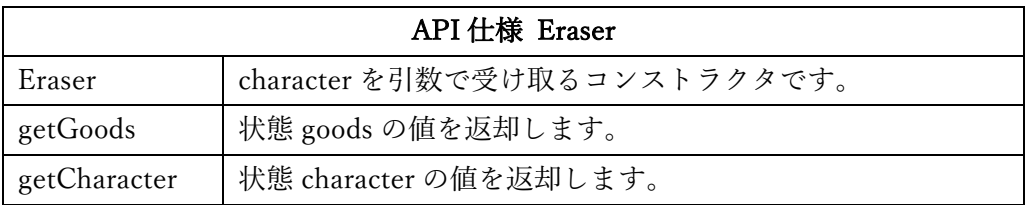

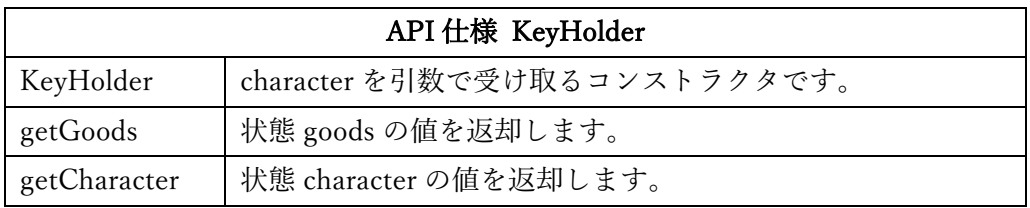

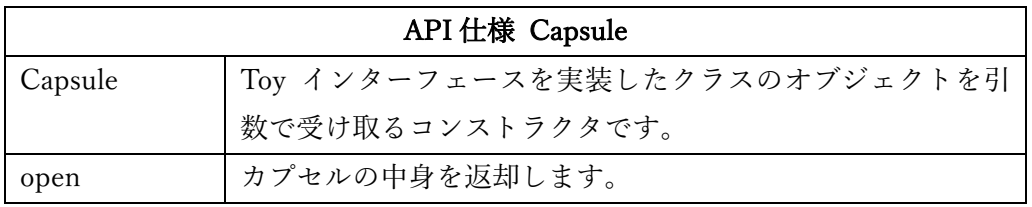

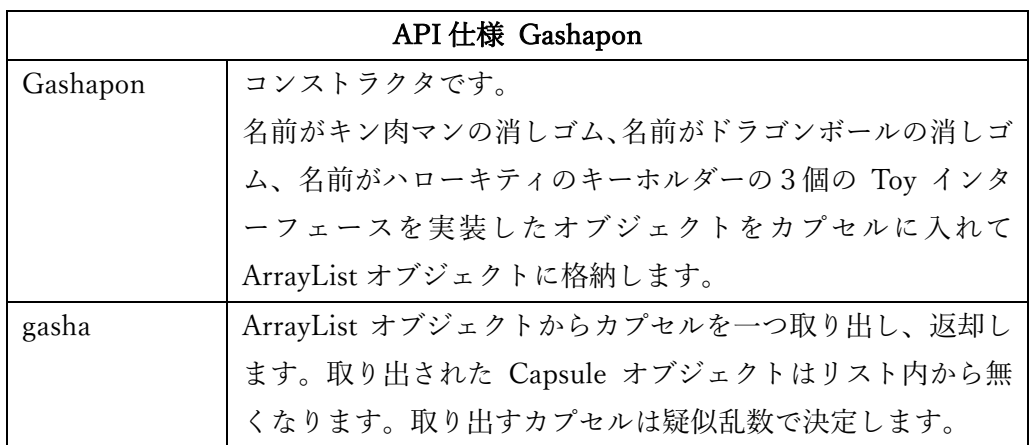

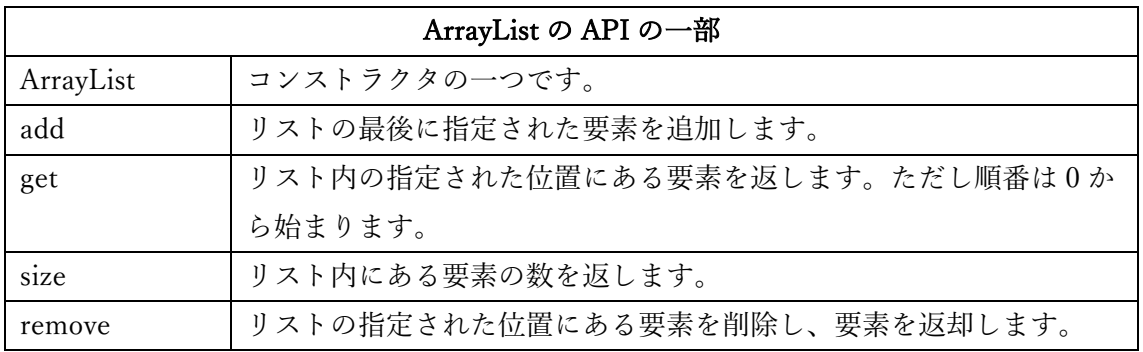

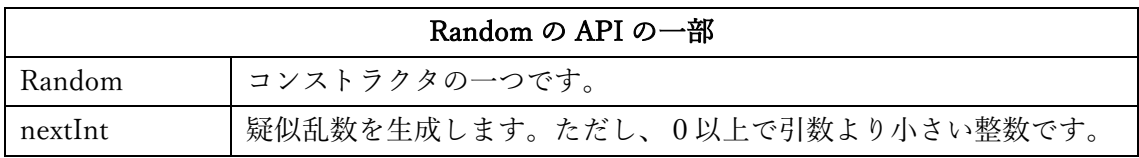

Toy のソースコード

public interface Toy{ public String getGoods(); public String getCharacter(); }

```
Eraser のソースコード
```

```
public class Eraser【18】Toy{
     private String goods = "消しゴム";
     private String character;
     public Eraser(String character){
        this.【19】=【19】;
     }
     public String getGoods(){
        return this. [20];
     }
     public String getCharacter(){
        return this. [21];
     }
}
```
KeyHolder のソースコード

```
public class KeyHolder【18】Toy{
     private String goods = "キーホルダー";
     private String character;
     public KeyHolder(String character){
       this. [19] = [19];
     }
     public String getGoods(){
         return this.【20】;
     }
     public String getCharacter(){
        return this. [21];
     }
}
```

```
Capsule のソースコード
```

```
public class Capsule{
     private Toy toy;
     public Capsule(Toy toy){
       this. [22] = [22];
     }
     public Toy open(){
        return this. [23];
     }
}
```
Gashapon のソースコード

```
import java.util.ArrayList;
import java.util.Random;
public class Gashapon{
     private Random random = new Random();
     private ArrayList<Capsule> arrayList = new ArrayList<Capsule>();
     public Gashapon(){
        this.arrayList.add(new Capsule(new 【24】("キン肉マン")));
         this.arrayList.add(new Capsule(new 【25】("ドラゴンボール")));
         this.arrayList.add(new Capsule(new 【26】("ハローキティ")));
     } 
     public Capsule gasha(){
        [27] a = this.random.nextInt(this.arrayList.size());
        [2 8] b = this.arrayList. [2 9] (a);
         return b;
     }
}
```
C\_1 のソースコード

```
public class C_1 {
     public static void main(String[] args) {
        Gashapon gashapon = new Gashapon();
        Capsule capsule = gashapon. [3 \ 0] ();
        Toy toy = [3 1] .open();
        System.out.print("カプセルの中身は");
         System.out.print(toy.getCharacter());
         System.out.println(toy.getGoods() + "です。");
     }
}
```
#### C\_1 出力結果例

 $>$ java C $_1$ カプセルの中⾝はドラゴンボール消しゴムです。  $>$ java C $_1$ カプセルの中身はハローキティキーホルダーです。

 $>$ java C $_1$ 

カプセルの中身はキン肉マン消しゴムです。

【出⼒結果】

以下のコードを実行した際の出力結果として正しいものを【32】に答えなさい。

## ※この問題は基本データ型等にマークしなさい。

C\_2 のソースコード

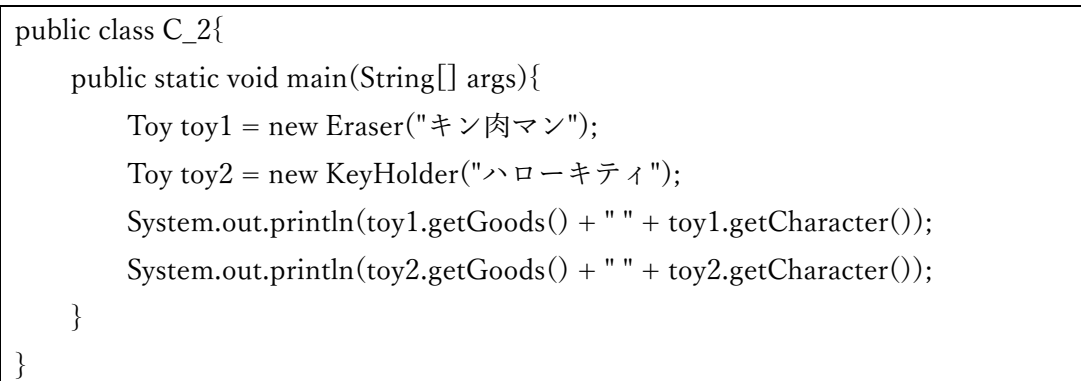

【32】出力結果選択肢群

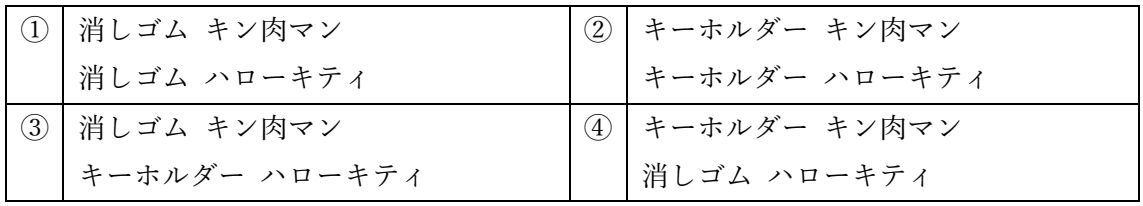

以下のコードを実行した際の出力結果として正しいものを【33】に答えなさい。

## ※この問題は基本データ型等にマークしなさい。

C\_3 のソースコード

public class C\_3{ public static void main(String[] args){ Toy toy1 = new Eraser("キン肉マン"); Capsule capsule = new Capsule(toy1); Toy toy $2 = \text{caps.open}()$ ; System.out.println("カプセルの中⾝は" + toy2.getCharacter() + toy2.getGoods() + "です。"); } }

【33】出⼒結果選択肢群

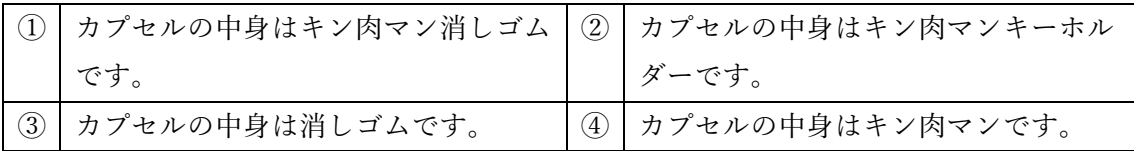

以下のコードを実行した際の出力結果として正しくないものを【34】に答えなさい。

## ※この問題は基本データ型等にマークしなさい。

C\_4 のソースコード

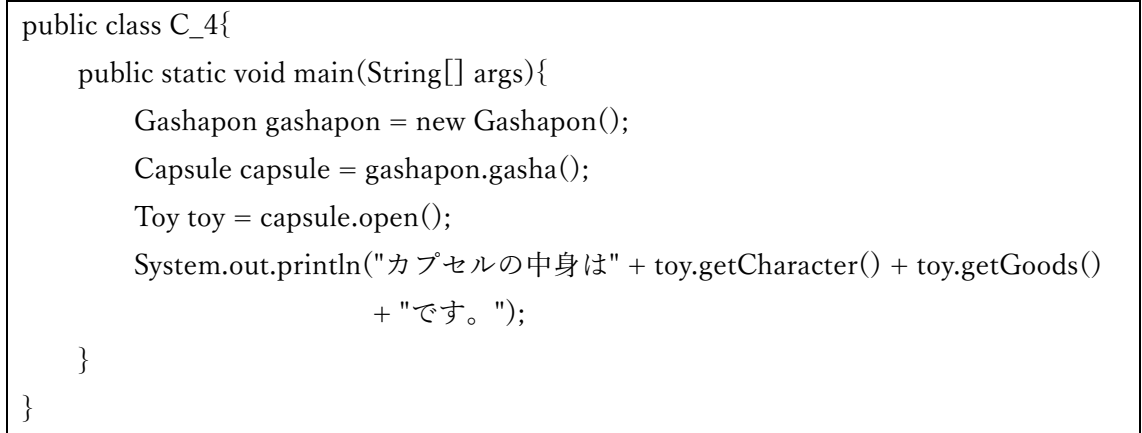

【34】出⼒結果選択肢群

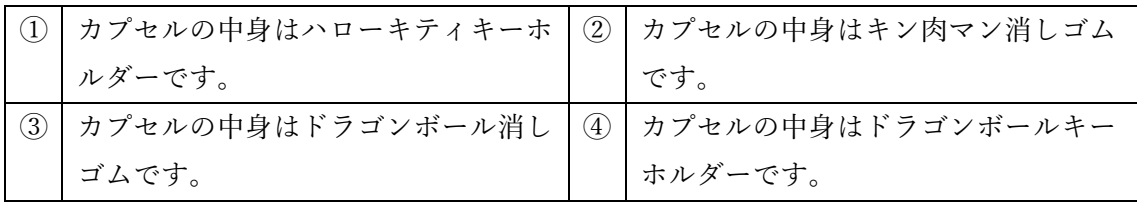

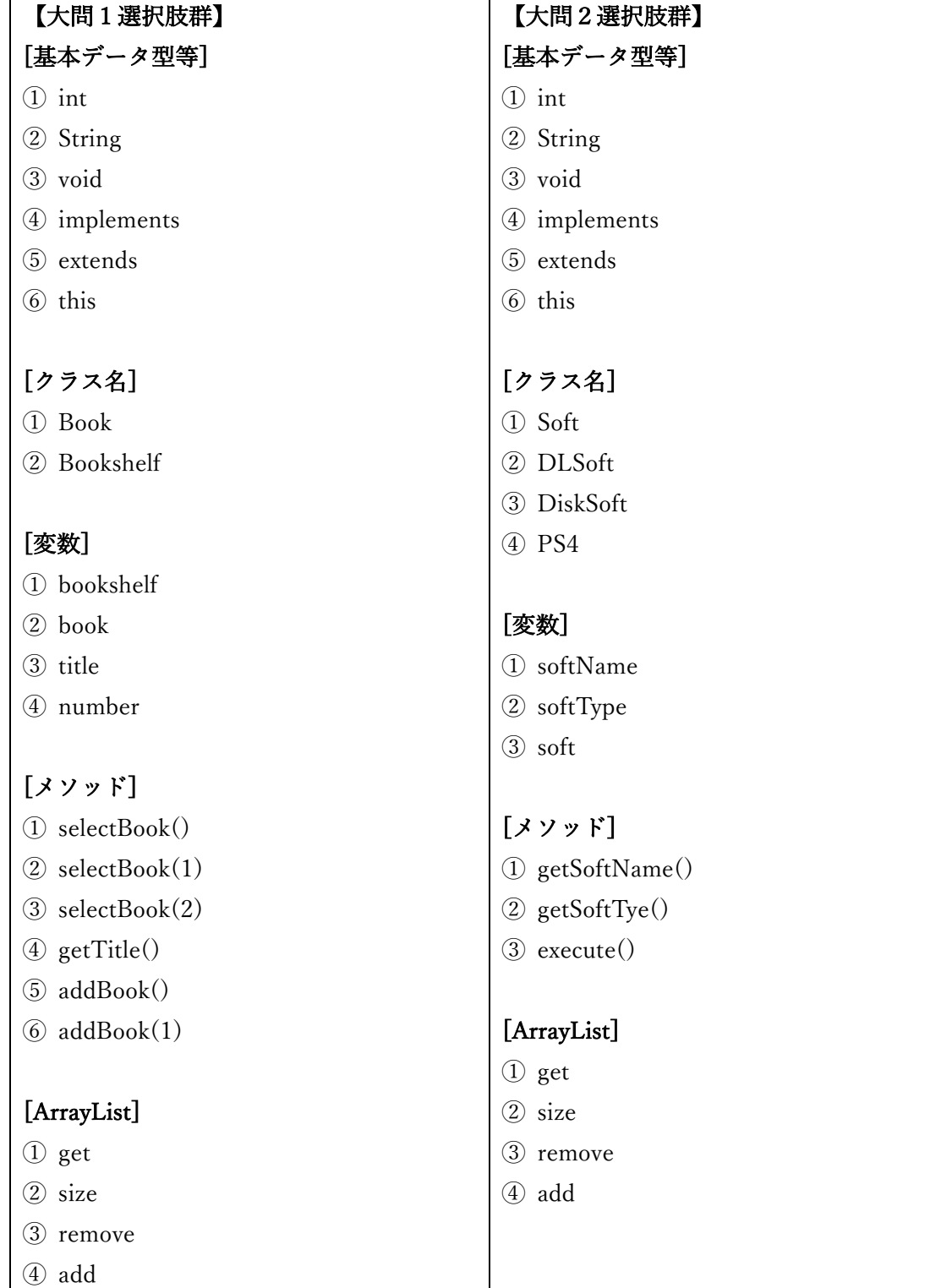

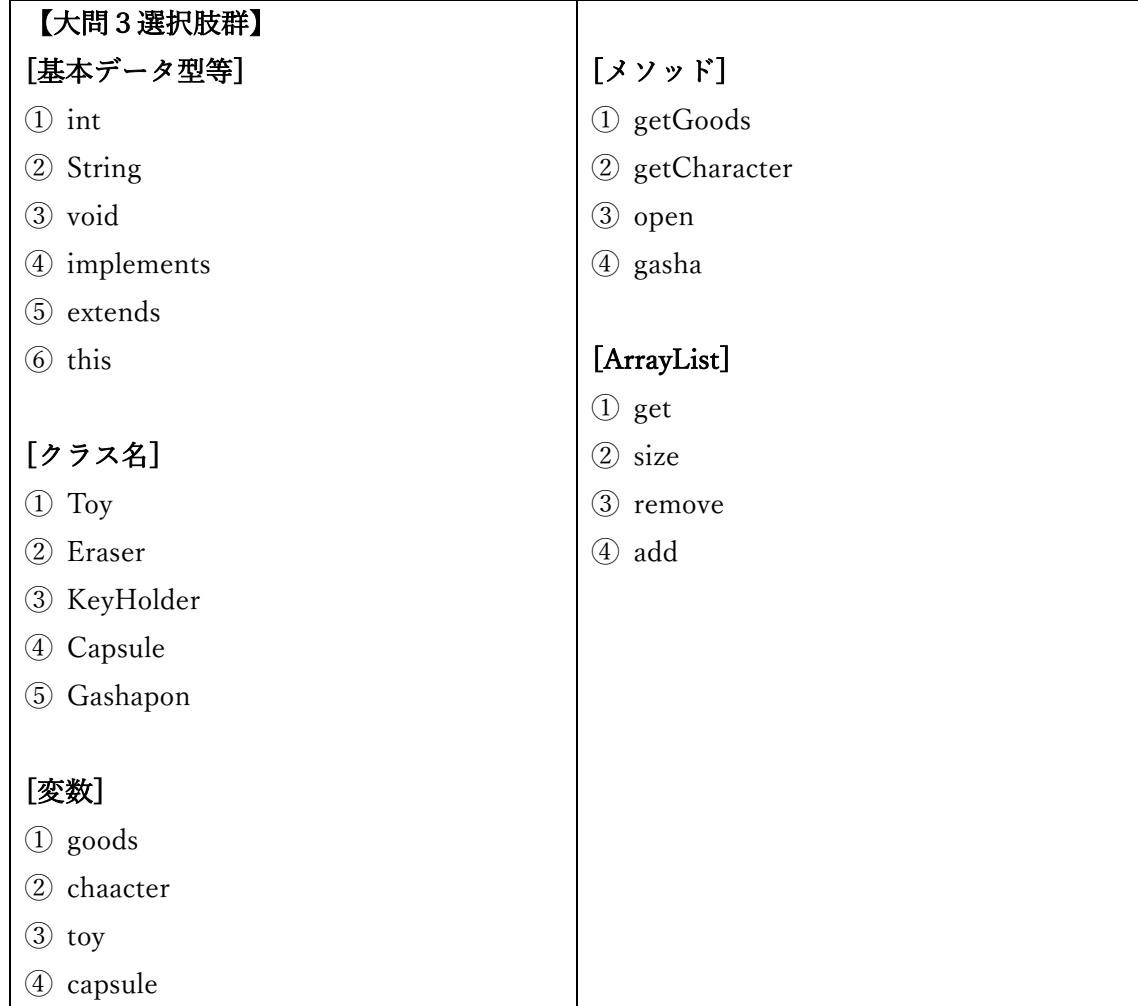